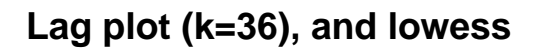

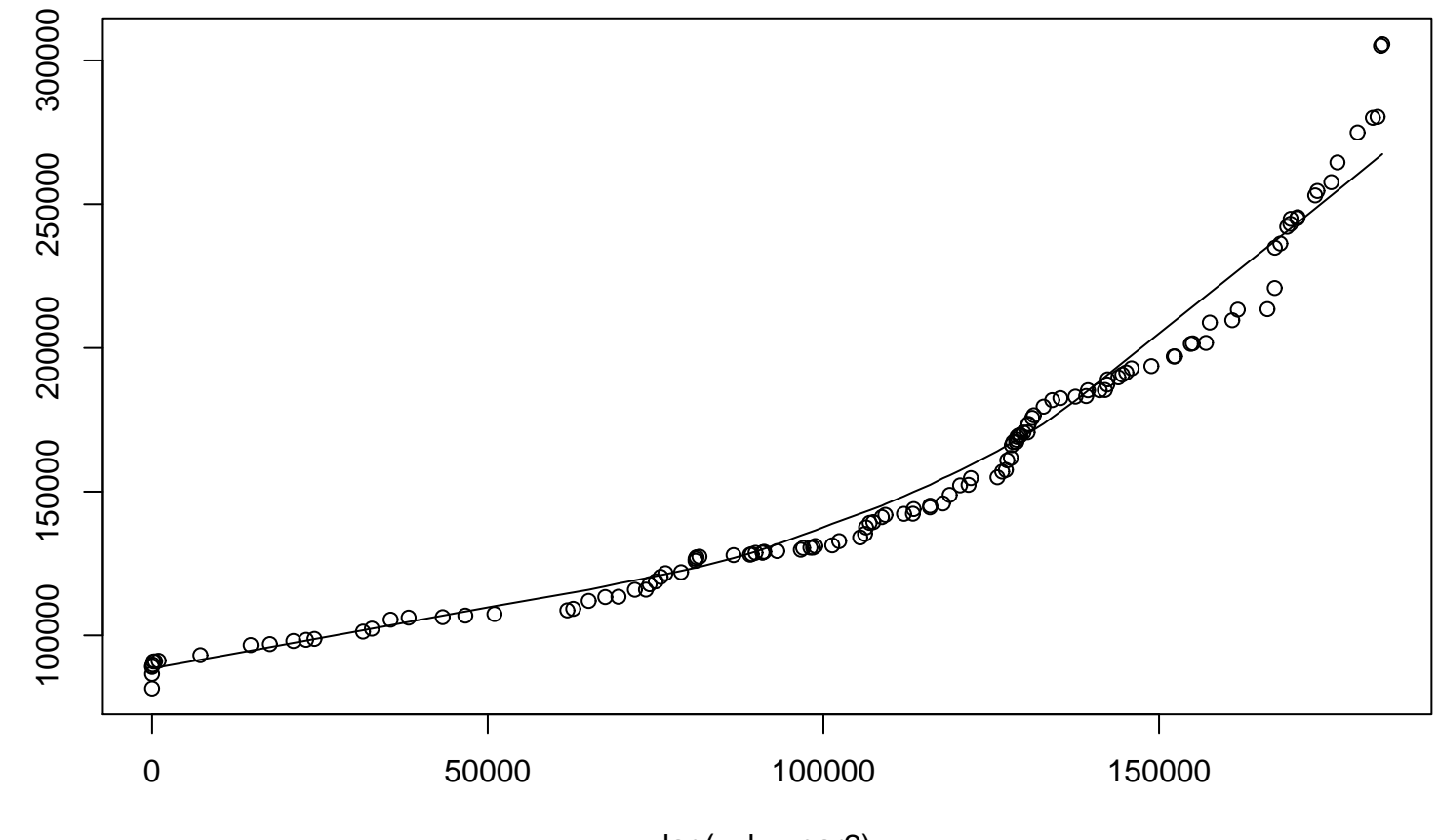

 $\times$ 

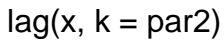